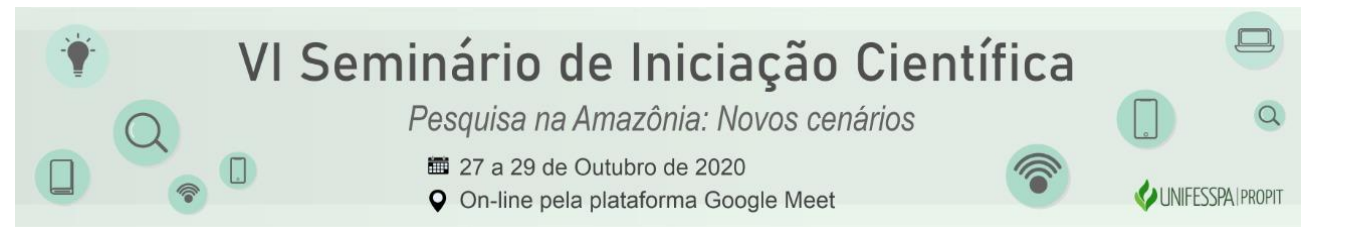

### **CARACTERIZAÇÃO E MAPEAMENTO DE DETALHE DIS TERRAÇOS E LAGOS DO PALEO-CANAL DO RIO TOCANTIS, REGIÃO DE ITUPIRANGA – PA, UTILIZANDO IMAGENS DE DRONES**

Matheus Anderson Guimarães Gadelha – Unifesspa *Gadelha@unifesspa.edu.br* Professor Doutor Leonardo Brasil Felipe (Coordenador(a) do Projeto)<sup>1</sup> - Unifesspa lbfelipe@unifesspa.edu.br

**Agência Financiadora:** CNPq.

**Eixo Temático/Área de Conhecimento:** Paleo-canal Rio Tocantins, Geomorfologia fluvial, Geoprocessamento.

#### **1. INTRODUÇÃO**

O Rio Tocantins nasce na serra dourada-GO, a cerca de 1000 m de altitude, com extensão total de 1.960km, e desagua em sua foz no aceâno atlântico (ANA,2002). Sua precipitação média é da ordem de 1.869 mm/ano com a máxima de 2.565 mm no litoral do Pará enquanto a evapotranspiração real média é de 1.371 mm/ano (ANA, 2005). caracterizado como segundo maior rio brasileiro.

A região estudada é conhecida como Paleo-Canal do Rio Tocantins, localizado no sudeste do Estado do Pará (municípios de Marabá, Itupiranga e Nova Ipixuna, coordenadas UTM Zona 22: N 680.000 - 724.000 e E 9.408.000 - 9.436.000). Esta região apresenta depósitos sedimentares distintos, caracteriza-se como uma planícies de inundação e terraços aluvionares devido sua forma, localização, sedimentação e seu gradiente topográfico ( SIGEP-CPRM, 2020).

O geoprocessamento tornou-se o meio principal para aquisição de mapas geológicos devido sua eficiência na coleta e tratamento de imagens (IMPE,2009). A principal forma de aquisição de imagens de terreno deste trabalho é feita através de veículos aéreos não tripulados capazes de se movimentar nos mais diversos sentidos, direções e condições climáticas, de cordo com LEITE et al., 2012.

Este trabalho técnico trata-se de um mapeamento dos cinco terraços fluviais aluvionares da planície de inundação do paleo-canal do rio Tocantins, afim de avaliar as características geomorfológicas da área e criar banco de dados de imagens de alta-resolução, obtidas por drone*.*

#### **2. MATERIAS E MÉTODOS**

1

Para a realização deste estudo foi efetuado:

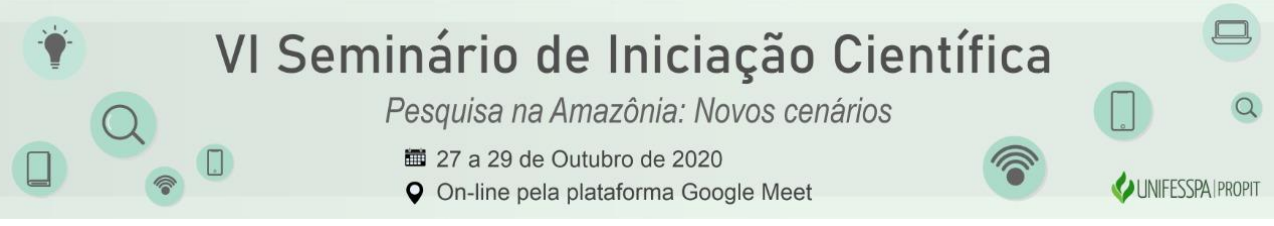

Um levantamento bibliográfico referente aos aspectos físicos, geológicos, tectônicos, estruturais e geomorfológicos da área e quanto ao uso de VANTs em mapeamento;

Com base em estudo de Jesus (2020), concluiu-se que a região é composta por terraços aluvionares, dividida em cinco fases de deposição. . É uma área de acumulação plana e alta densidade de drenagem fechada. Há três principais fases de deposição somado as duas fases de incisão. As fases são:

- 1. Formação de terraços altos (T1) e parte do paleoleque aluvial
- 2. Primeiro evento de incisão (abandono do (T1))
- 3. Formação dos terraços baixos (T2) e reativação dos leques aluviais.
- 4. Segundo evento de incisão (abandono do (T2))

Construção da planície aluvial (T3) (até o presente).

E, paralelamente, foram realizados por Felipe e Ribeiro (2019), diversos voos na área de estudo utilizando veículos aéreos não tripulados (VANT's) para a obtenção de imagens de alta resolução e realizou-se o processamento fotogramétrico automático das mesmas, afim de se construir um grande ortomosáico da área proposta.

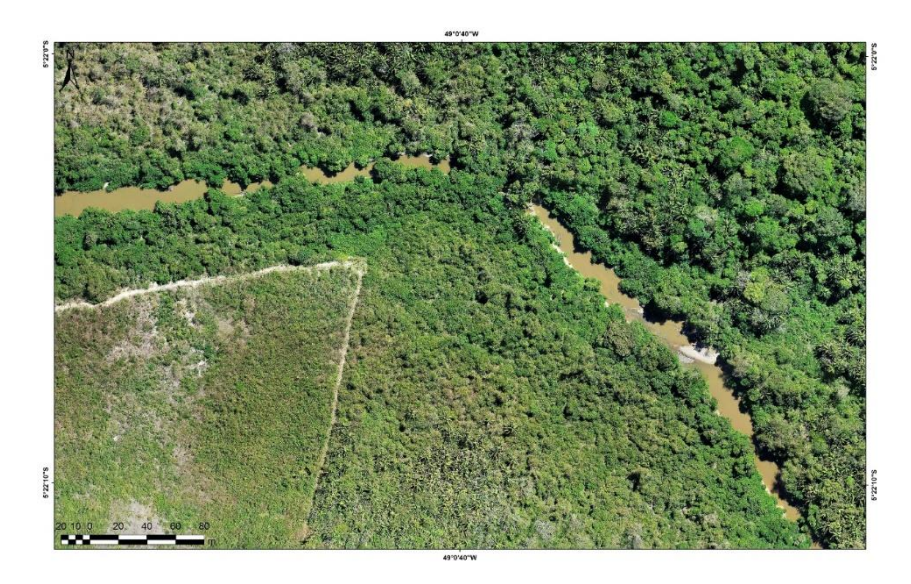

Fonte: Felipe e Ribeiro Imagem extraída pelo PHANTOM 4 PRO de parte da área.

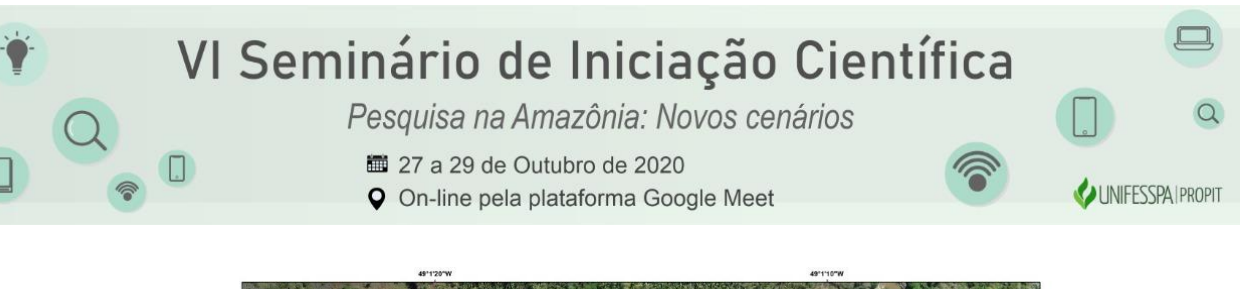

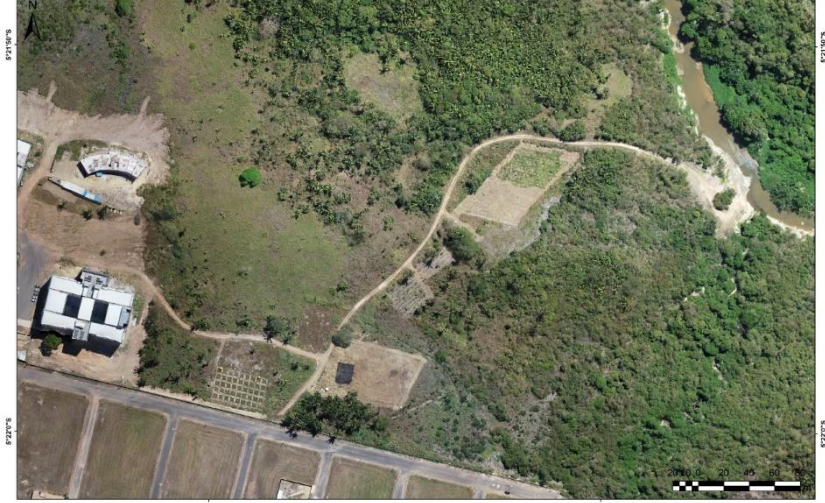

Fonte: Felipe e Ribeiro, 2020 Imagem extraída pelo PHANTOM 4 PRO de parte da área.

Os Veículos Aéreos Não Tripulados (VANT's) utilizados são dos modelos PHANTON 4 PRO-1 e MAVIC PRO, capazes de capturar em linhas de voos, fotografias de altíssima resolução, cobrindo áreas pré-definidas durante o planejamento de voo, estas fotografias serão usadas para mapeamento dos terraços. O sensor óptico embarcado no MAVIC PRO, corresponde 1/2.3" (CMOS), FOV de 78.8° 26 mm (formato equivalente a 35 mm) f/2.2 °. Já para o DJI TECHNOLOGY CO., LTD PHANTON 4 PRO, 1" CMOS de 20 megapixels, distância focal nominal de 24mm f/2,8-11.

As fases de aquisição das imagens consistem em:

1- Planejamento de voo: utilizou-se o aplicativo DJI GO 4 para se definir a trajetória e parâmetros do voo baseados nas informações do sensor e na resolução pretendida, tais como: ajustes da câmera, da aeronave e plano de voo. Definiu-se uma resolução espacial com sobreposições de imageamentos longitudinais e laterais na ordem de 80% e 60%, respectivamente. A altitude do voo foi 100 metros e a resolução foi 2 cm.

2- Voo: O VANT sobe em linha reta até a altura pré-definida, no caso, 100 metros, e segue em linha reta para a área de mapeamento, na qual realiza linhas de voo paralelas capturando imagens e retorna à base de lançamento após realizar o trabalho ou quando sua bateria chega aos 30% de energia. As baterias duram aproximadamente 25 minutos, por isso é preciso ter várias baterias reservas. As imagens capturadas são transmitidas via rádio para o smartphone através do aplicativo de transmissão ao vivo DJI TECHNOLOGY CO., LTD GO 4 e são armazenadas em cartão de memória.

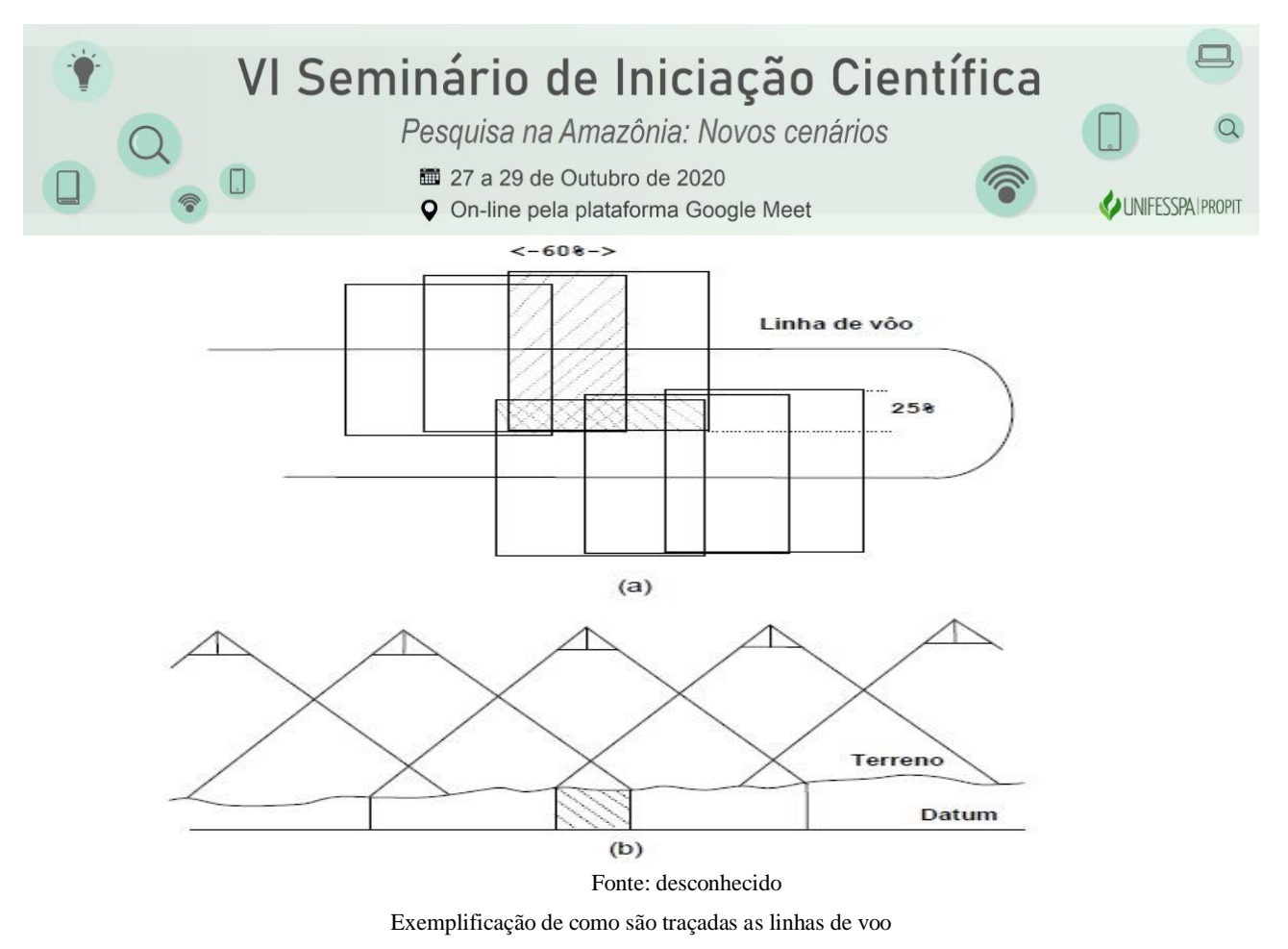

- a) Representa as linhas de voo
- b) Representa as capturas de imagem do terreno de forma plana

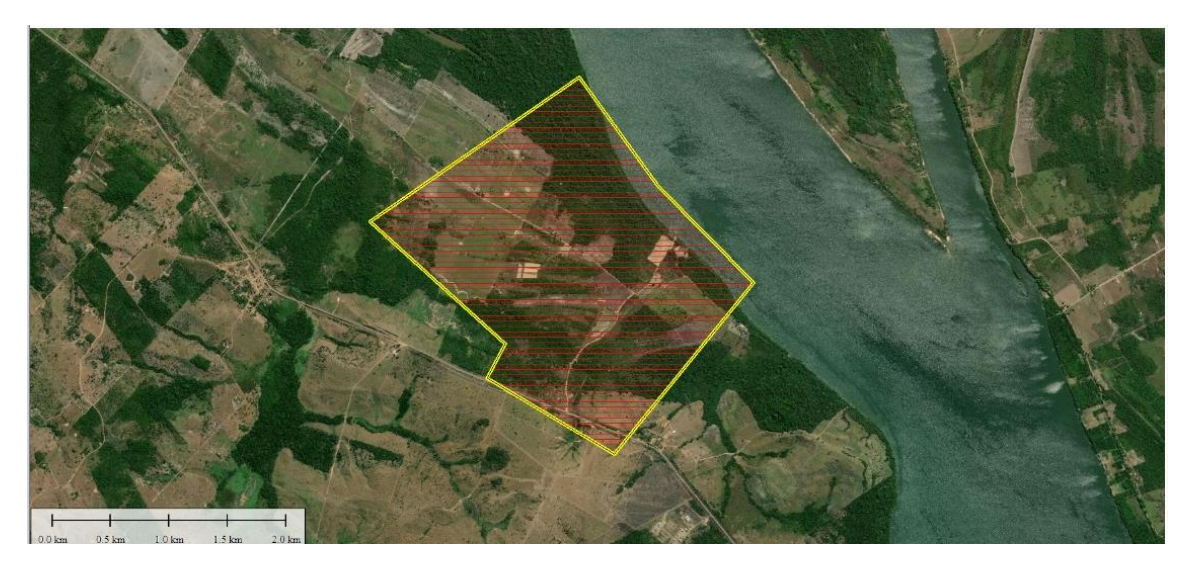

Fonte: Felipe e Ribeiro, 2020 Faixa de voo pré-definida em app

## VI Seminário de Iniciação Científica Pesquisa na Amazônia: Novos cenários  $\begin{array}{c} \square \end{array}$ 27 a 29 de Outubro de 2020 UNIFESSPAIPROPIT **Q** On-line pela plataforma Google Meet

Fonte: Felipe e Ribeiro, 2020 Linha de voo pre definida em app

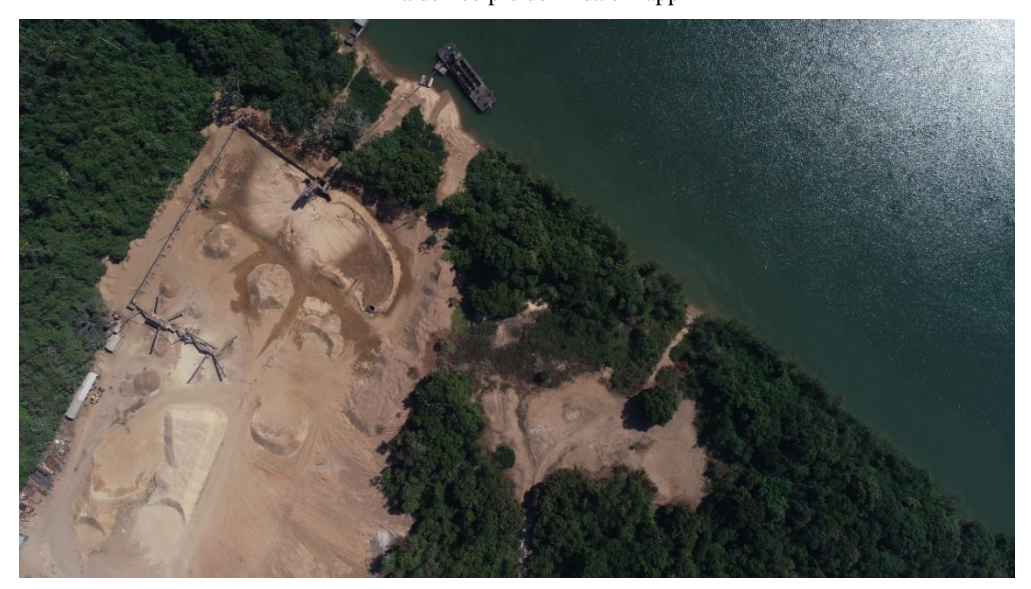

Fonte Felipe e Ribeiro Imagem de parte da região extraída através do VANT PHANTOM 4

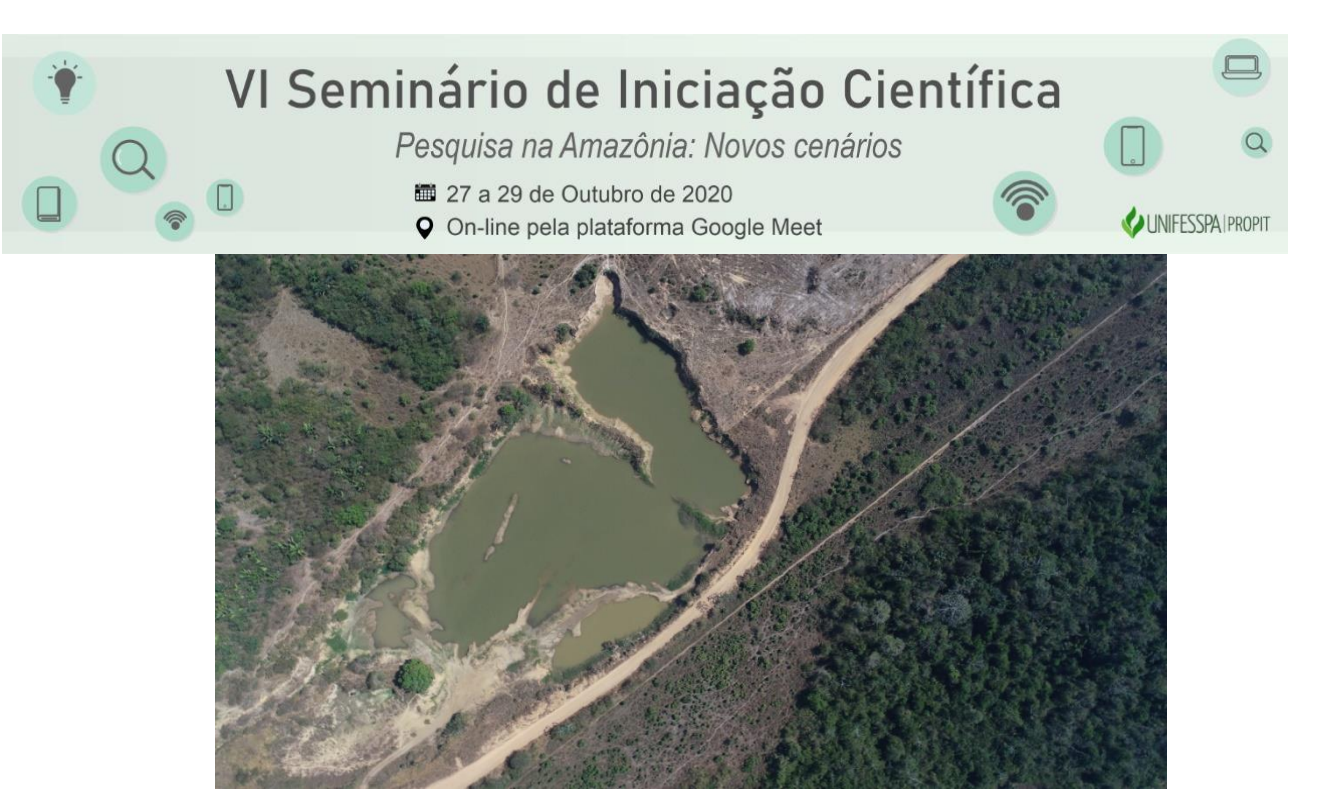

Fonte:Felipe e Ribeiro

Devido ao período chuvoso e regido pela INSTRUÇÃO NORMATIVA Nº 02 - PROPIT DE 14 DE MAIO DE 2020 (nomeada pela Portaria nº 114 de 31/Jan/18 - Unifesspa, no uso de suas atribuições, em conformidade com a Instrução Normativa Nº 03, de 16 de Abril de 2020- PROGEP/Unifesspa) todas as atividades universitárias foram interrompidas por tempo indeterminado, impossibilitando a maior parte do mapeamento/coleta das imagens obtidas através do VAN´T (cerca de 70%) . Logo, o foco da pesquisa tornou-se levantar dados bibliográficos relacionado ao geoprocessamento e a área. Tais como:

- 1. Geoprocessamento e seu funcionamento:
	- 1.1 coleta de imagens;
	- 1.2 processamento de imagens obtidas por satélites;
	- 1.3 processamento de imagens obtidas por VANTS;
	- 1.4 SIG;
		- 1.4.1 PIXEL;
- 2. Sensoriamento remoto:
	- 2.1 satélites artificiais e suas características.

2.1.1 sensores

- 2.2 veículos aéreos não tripulados e seu funcionamento.
- 3. Dados relativos á área.

#### **3. RESULTADOS E DISCUSSÃO**

# VI Seminário de Iniciação Científica

Pesquisa na Amazônia: Novos cenários 27 a 29 de Outubro de 2020

**UNIFESSPAIPROPIT** 

**Q** On-line pela plataforma Google Meet

Devido ao período chuvoso, a INSTRUÇÃO NORMATIVA Nº 02 - PROPIT DE 14 DE MAIO DE 2020 que regulamenta as ações da pesquisa e inovação tecnológica, durante o período de suspensão das atividades acadêmicas no âmbito da Universidade Federal do Sul e Sudeste do Pará, em decorrência da pandemia relacionada à COVID-19 e adotando as devidas medidas de isolamento social estabelecidas pela OMS, não foi possível finalizar o mapeamento com uso de VANT. Visto isso, este trabalho focou-se em levantamento bibliográfico.

#### **REFERÊNCIAS (Conforme ABNT)**

*Almeida F.F.M.de 1976. The System of Continental Riffs Bordering the Santos Basin, Brazil. An. Acad. Brasil. Ciênc., 48(Supl.):15-26.*

*Almeida F.F.M. de 1978. A evolução dos crátons Amazônico e do São Francisco comparada com a de seus homólogos do hemisfério norte. In: SBG, Congr. Bras. Geol., 30, Recife, 1978. Anais..., Recife, v. 6, p. 2393-2407.*

*CPRM 2008. Maria Glícia Coutinho. Livro Província Mineral do Tapajós. Cap. II, Geologia do Cráton Amazônico. CUNHA, F.M.B., 1986. Evolução paleozóica da Bacia do Parnaíba e seu arcabouço tectônico. Rio de Janeiro, UFRJ. Dissertação de Mestrado.*

*FELIPE, L. B. e MORALES, N. Mapeamento geomorfológico da região de Marabá-PA IN: FELIPE, L. B. Geologia, geomorfologia e morfotectônica da região de Marabá-PA. 2012. 158 f. Tese (Doutorado em Geologia Regional) – Instituto de Geociências e Ciências Exatas – Universidade Estadual Paulista "Júlio de Mesquita Filho" (UNESP) – Campus de Rio Claro, Rio Claro, São Paulo, 2012.*

*Kondolf GM, Montgomery DR, Plégay H, Schmitt L (2003b) Geomorphic classification of rivers and streams In: Kondolf GM, Plegay H (eds) Tools in Fluvial Geomorphology Wiley, West Sussex. Pp 171-204.*

*Leopold LB(1994) A View of the River Harvard University Press, Cambridge.*

*Getzin S, Wiegand K, and Schöning I. Assessing biodiversity in forests using very high-resolution images and unmanned aerial vehicles. Method Ecol Evol3: 397–404. 2012.*

*Góes de 1995. A Formação Poti (carbonífero inferior) da bacia do Parnaíba. Tese Doutorado – Instituto de Geociências e Ciências Exatas – Universidade Estadual Paulista "Júlio de Mesquita Filho" (UNESP) – Campus de Rio Claro, Rio Claro, São Paulo, 1995.*

*Gorayeb, P.S.S., Moura, C. A. V., Abreu, F.A.M. (2008). Geologia do Parque Martírios-Andorinhas e região adjacente. In: P.S.S. Gorayeb. Parques Martírios – Andorinhas: conhecimento, história e preservação (57-80). Belém: Edufpa. MENDES, Marcelo da Silva. Análise faciológica da formação codó (aptiano / albiano) na bacia do Parnaíba.[Rio de Janeiro] 2005. Monografia – Universidade Federal do Rio de Janeiro, realizada no Instituto de Geociências. 1.Formação Codó. 2.Geologia do Petróleo. II – IGEO/UFRJ.II – Título (série)*

*Santos, J.O.S., Hartmann, L.A., Gaudett, E.H.E., Groves, D.I, Mc Naughton, N.J. & Fletcher, I. R. 2000. New understanding of the province of the Amazon craton based on integration of field mapping and U´Pb and Sm-Nd geochronology. Mineralium Deposita (in Press).*

*SENAR 2008. Agricultura de precisão: operação de drones / Serviço Nacional de Aprendizagem Rural. – Brasília: Senar, 2018. 84 p; il. 21 cm (Coleção Senar, 249).*

*Vaz P.T., Rezende V.G.A.M., Wanderley Filho J.R., Travassos W.A.S. 2007. Bacia do Parnaíba. Rio de Janeiro, Boletim de Geociências da Petrobrás, 15(2):253-263.*

*AGENCIA ESPACIAL BRASILEIRA. Sensoriamento remoto no Brasil. Disponível em: http://portalantigo.aeb.gov.br/sensoriamento-remoto-no-*

*brasil/#:~:text=A%C3%AD%20surgiu%20uma%20t%C3%A9cnica%20precursora,o%20lan%C3%A7amento%20do% 20Sputnik%20I. . Acesso em: 5 ago. 2020.*

*AGRISHOW. Voce sabe o que é um drone hibrido. Disponível em: https://digital.agrishow.com.br/tecnologia/voc-sabeo-que-um-drone-h-brido-e-como-ele-pode-te-ajudar. Acesso em: 10 ago. 2020.*

*AGENCIA NACIONAL DE AGUAS E SANEAMENTO BASICO. SITUAÇÃO ATUAL DO RIO TOCANTIS . Disponível em: (https://www.ana.gov.br/sala-de-situacao/tocantins/saiba-mais-tocantins. Acesso em: 26 jul. 2020.*

*AMBIENTE, M. D. M. CADERNO DA REGIÃO HIDROGRAFICA: CADERNO DA REGIÃO HIDROGRAFICA DO TOCANTIS-ARAGUAIA. TOCANTINS-ARAGUAIA, BRASILIA-DF, v. 1, n. 1, p. 1-136, ago./2020. Disponível em: https://www.mma.gov.br/estruturas/161/\_publicacao/161\_publicacao02032011035943.pdf. Acesso em: 27 jul. 2020.*

## VI Seminário de Iniciação Científica

Pesquisa na Amazônia: Novos cenários

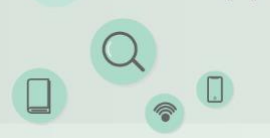

27 a 29 de Outubro de 2020

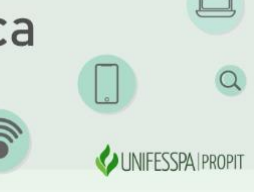

**Q** On-line pela plataforma Google Meet

*BARCELOS, Carolina; DANELON, J. R. B. MONITORAMENTO AMBIENTAL COM O USO DE VANT: GERAÇÃO DE ORTOMOSAICO NO SOFTWARE AGISOFT. SIMPOSIO BRASILEIRO DE GEOGRAFIA APLICADA,* 

*FORTALEZA-CE, v. 1, n. 1, p. 1-12, jun./2019. Disponível em:* 

*http://www.editora.ufc.br/images/imagens/pdf/geografia-fisica-e-as-mudancas-globais/342.pdf. Acesso em: 12 ago. 2020.*

*CIÊNCIA, S. B. P. O. P. D. CIENCIA: E CULTURA. APRESENTAÇÃO, SÃO PAULO, v. 61, n. 3, p. 1-10, ago./2020. Disponível em: http://cienciaecultura.bvs.br/scielo.php?script=sci\_arttext&pid=S0009-67252009000300009. Acesso em: 11 ago. 2020.*

*CPRM. ALUVIÃO. Disponível em: http://sigep.cprm.gov.br/glossario/verbete/aluviao.htm. Acesso em: 18 ago. 2020. CPRM. TERRAÇOS FLUVIAIS. Disponível em: http://sigep.cprm.gov.br/glossario/verbete/terraco\_fluvial.htm. Acesso em: 7 jul. 2020.*

*DJI TECHNOLOGY CO., LTD. PHANTOM 2 VISION PLUS. Disponível em: https://www.DJI Technology Co., Ltd.com/br/phantom-2-vision-plus?site=brandsite&from=insite\_search. Acesso em: 11 ago. 2020.*

*DJI TECHNOLOGY CO., LTD. PHANTOM 2 VISION. Disponível em: https://www.DJI Technology Co.,* 

*Ltd.com/br/phantom-2-vision?site=brandsite&from=insite\_search . Acesso em: 16 ago. 2020.*

*DJI TECHNOLOGY CO., LTD. PHANTOM 2. Disponível em: https://www.DJI Technology Co., Ltd.com/br/phantom-2?site=brandsite&from=insite\_search. Acesso em: 17 ago. 2020.*

*DJI TECHNOLOGY CO., LTD. PHANTOM 3. Disponível em: https://www.DJI Technology Co., Ltd.com/br/phantom3- 4k. Acesso em: 17 ago. 2020.*

*DJI TECHNOLOGY CO., LTD. PHANTOM 4 ADVANCED. Disponível em: https://www.DJI Technology Co., Ltd.com/br/phantom-4-adv/info#specs. Acesso em: 18 ago. 2020.*

*DJI TECHNOLOGY CO., LTD. PHANTOM 4 ESPECIFICAÇÕES. Disponível em: https://www.DJI Technology Co., Ltd.com/br/phantom-4/info#specs. Acesso em: 12 ago. 2020.*

*DJI TECHNOLOGY CO., LTD. PHANTOM 4 PRO. Disponível em: https://www.DJI Technology Co., Ltd.com/br/phantom-4-pro/info#specs. Acesso em: 18 ago. 2020.*

*EMBRAPA. SATELITES DE MONITORAMENTO. Disponível em: https://www.embrapa.br/satelites-demonitoramento/missoes/spot. Acesso em: 18 ago. 2020.*

*EMBRAPA. WORLD VEW. Disponível em: https://www.embrapa.br/satelites-de-monitoramento/missoes/worldview. Acesso em: 13 ago. 2020.*

*ENGESAT. WORLD VEW 2. Disponível em: http://www.engesat.com.br/imagem-de-satelite/world-view-2/. Acesso em: 10 ago. 2020.*

*INPE. DRONES. Disponível em: http://www.dsr.inpe.br/DSR/areas-de-atuacao/sensores-plataformas/drones drone . Acesso em: 31 jul. 2020.*

*INPE. RAPIDEYE. Disponível em: http://www.dgi.inpe.br/documentacao/satelites/rapideye . Acesso em: 8 ago. 2020. NETO, V. M. et al. GEOLOGIA DO CONTINENTE: EVOLUÇÃO DA OBR DE FERNANDO MARQUES DE* 

*ALMEIDA., SÃO PAULO, v. 1, n. 1, p. 1-613, ago./2020. Disponível em: relatorio%20final%20matheus/geologia-docontinente.pdf. Acesso em: 20 jul. 2020.*

*AGRISHOW. DRONE HIBRIDO. Disponível em: https://digital.agrishow.com.br/tecnologia/voc-sabe-o-que-um-droneh-brido-e-como-ele-pode-te-ajudar. Acesso em: 3 jul. 2020.*

*ALMEIDA, S. A. B. X CONGRESSO BRASILEIRO DE AGROINFORMATICA : VANT como ferramenta auxiliar na análise da cobertura e uso da terra. SBIAGRO, PARANÁ, v. 1, n. 1, p. 1-10, out./2015. Disponível em:* 

*http://eventos.uepg.br/sbiagro/2015/anais/SBIAgro2015/pdf\_resumos/8/8\_jonas\_fernandes\_da\_silva\_185.pdf. Acesso em: 4 ago. 2020.*

*CASSEMIRO; PINTO. COMPOSIÇÃO E PROCESSAMENTO DE IMAGENS AÉREAS EM ALTA RESOLUÇÃO OBTIDAS COM DRONE: AAA. AAA, BRASILIA, v. 1, n. 1, p. 1-80, mai./2014. Disponível em: http://fga.unb.br/articles/0000/7527/TCC2\_GuilhermeCassemiro\_090115465\_e\_HugoBorges\_090116461.pdf. Acesso em: 20 ago. 2020.*

*CPRM. BACIA DE PARNAIBA. Disponível em:* 

*http://cprm.gov.br/sace/index\_bacias\_monitoradas.php?getbacia=bparnaiba#. Acesso em: 27 ago. 2020. CPRM. PIXEL. Disponível em: http://sigep.cprm.gov.br/glossario/verbete/pixel.htm. Acesso em: 27 ago. 2020. DOCUMENTAÇÃO DO QGIS. DADOS RASTER. Disponível em:* 

*https://docs.qgis.org/2.14/pt\_BR/docs/gentle\_gis\_introduction/raster\_data.html. Acesso em: 27 ago. 2020. INPE. INTRODUÇÃO AO GEOPROCESSAMENTO. Disponível em:* 

*http://www.dpi.inpe.br/spring/portugues/tutorial/introducao\_geo.html. Acesso em: 5 ago. 2020.*

*INPE. INTRODUÇÃO AO PROCESSAMENTO DE IMAGEM. Disponível em:* 

*http://www.dpi.inpe.br/spring/portugues/tutorial/introducao\_pro.html. Acesso em: 10 ago. 2020.*

*INPE. INTRODUÇÃO AO SENSORIAMENTO REMOTO. Disponível em:* 

*http://www.dpi.inpe.br/spring/portugues/tutorial/introducao\_sen.html. Acesso em: 4 ago. 2020.*

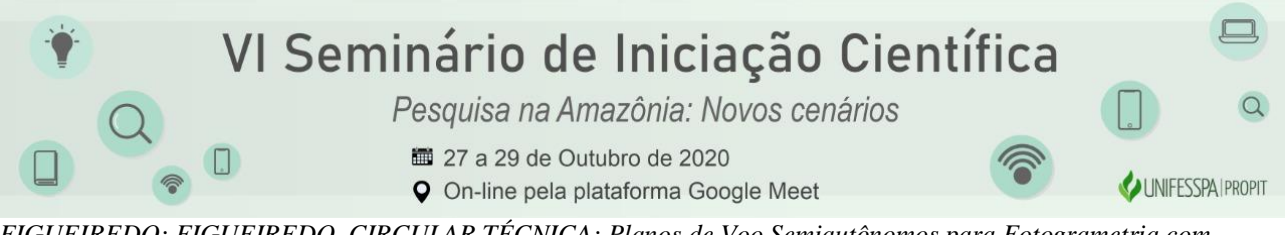

*FIGUEIREDO; FIGUEIREDO. CIRCULAR TÉCNICA: Planos de Voo Semiautônomos para Fotogrametria com Aeronaves Remotamente Pilotadas de Classe 3. EMBRAPA, ACRE, v. 75, n. 1, p. 1-56, nov./2018. Disponível em: https://www.embrapa.br/busca-de-publicacoes/-/publicacao/1100860/planos-de-voo-semiautonomos-parafotogrametria-com-aeronaves-remotamente-pilotadas-de-classe-3. Acesso em: 27 ago. 2020.*